#### $\mathbf{O}_{\mathbf{O}}$ Postellation: an Enhanced Delay-Tolerant Network (DTN) Implementation with Video Streaming and Automated Network Attachment

Marc Blanchet, Simon Perreault, Jean-Philippe Dionne

Viagénie

Marc.Blanchet@viagenie.ca

http://viagenie.ca

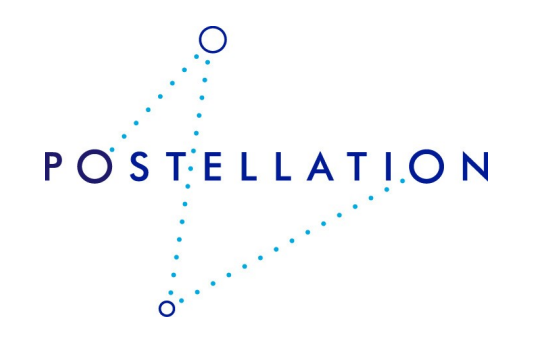

#### Plan

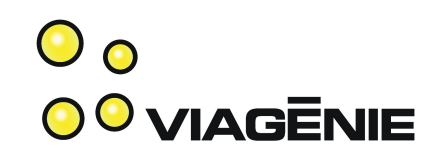

- Background
- Key Design Considerations
- Features
- HTTP over DTN
- DTN News Service
- Virtual DTN Cloud and demo

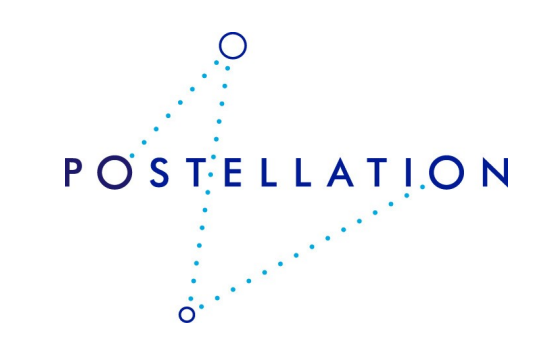

## Delay-Tolerant Networks

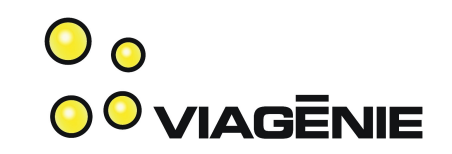

POSTELLATION

- Requirements:
	- Delay-tolerant
	- Disruption-tolerant
	- Network
		- instead of point to point links
	- Reliability
- Basic atomic element is a bundle (RFC5050)
- Carried over a convergence layer:
	- Terrestrial: TCP, UDP
	- Space: Licklider Transport Protocol (RFC5326)
		- over CCSDS links
- Copyright Viagénie 2012 • Store and Forward

# Example of DTN

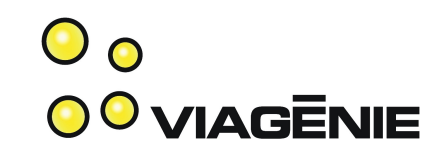

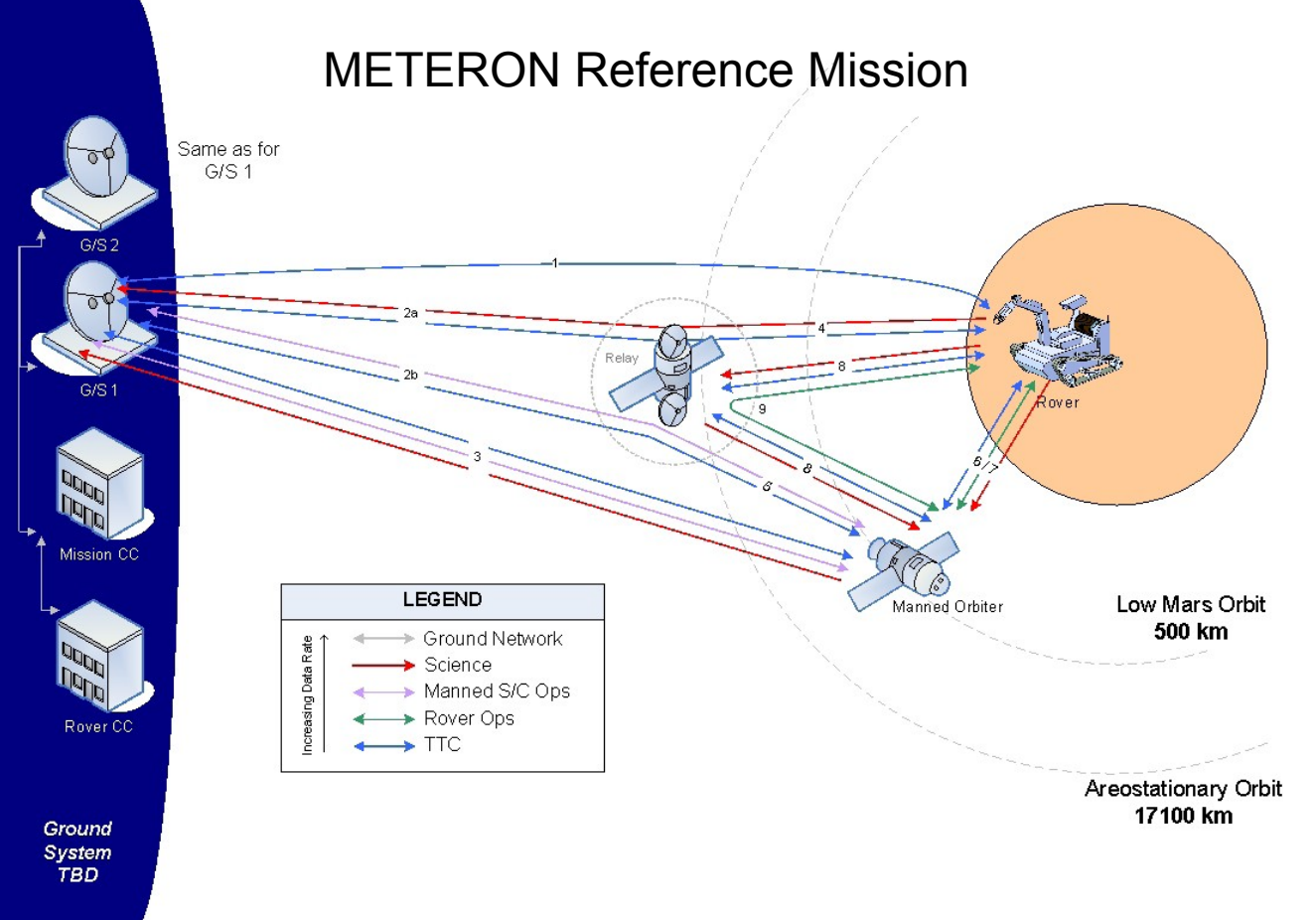

From: Multipurpose End-To-End Robotic Operations Network (METERON), ESA/NASA

Copyright Viagénie 2012

• A Rover Control Center which manages the overall robotic operations

• A Mission Control Center which manages the space mission by transmitting Telemetry/Command messages via the Ground **Stations** 

• A Manned Orbiter (or Surface Habitat) from which crew teleoperate the surface robotic elements

• A Relay Satellite which interconnects:

• the Rovers with the Manned Orbiter/Surface Habitat, other surface Rovers, and; with the Ground

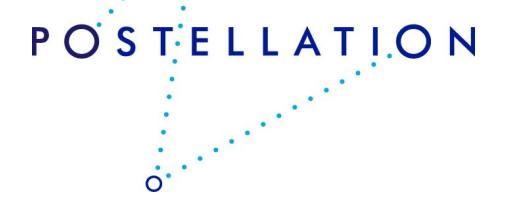

#### Current Issues with DTN Software

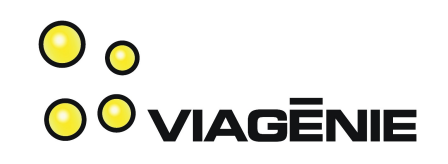

- Some implementations are big, heavy, complicated
	- Many not ready for flying
- Applications to use DTN need to be written from scratch
	- No standardized API. Even standardized, new network API.
	- New logic
	- Application need to be deeply aware of DTN network layer
	- Consequence: long long development time. No reuse.
- Complicated usage for end-users
	- No current usage in terrestrial world.
	- Codepaths are not exercised.

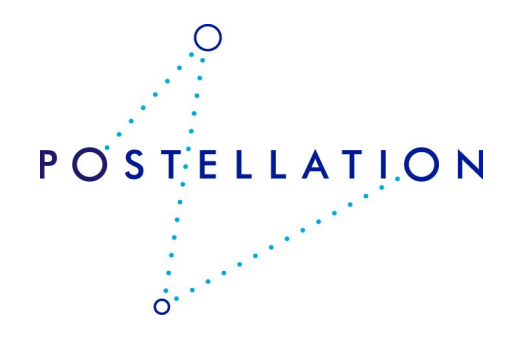

### Postellation

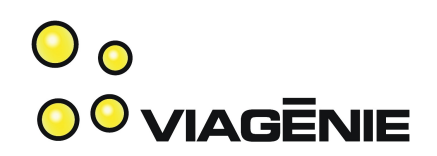

- Name comes from:
	- <post>ellation:
		- Postal service is store and forward "network"
		- Has optional "custody"
	- post<ellation>:
		- Constellation => network
- Project:
	- Implementation of DTN
	- DTN simulation cloud
- [http://postellation.viagenie.ca](http://postellation.viagenie.ca/)

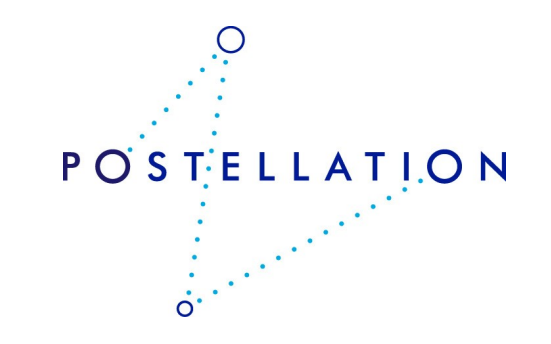

#### Key Design Considerations 0<sup>0</sup> VIAGENIE

- Lean Bundle protocol implementation
	- $\rightarrow$  good for embedded systems
- **Smart** HTTP proxy
	- $\rightarrow$  enabling Web/SOA application developers to use DTN "transparently"
	- $\rightarrow$  optimized video streaming
- Easy deployment of DTN networks
	- $\rightarrow$  enabling a much larger number of end-users to use DTN, develop a community, applications, ...

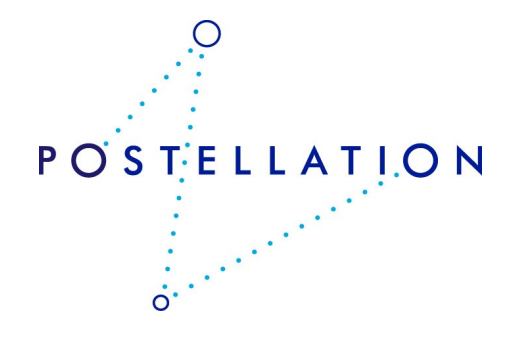

#### Features

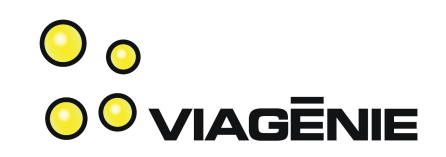

- written in lean and "vanilla"  $C \rightarrow$  for embedded systems
- Portable code: compiles/runs/tested on:
	- Linux (kernel 2.6+)
	- \*BSD, MacOSX (Leopard, Snow Leopard)
	- Windows (from XP to W7)
	- RTEMS (4.10+)
- Bundle Protocol (RFC5050)
- Convergence Layers:
	- UDP, TCP and TCP-TLS
- Transport: IPv4 *and IPv6* Viagénie 2012

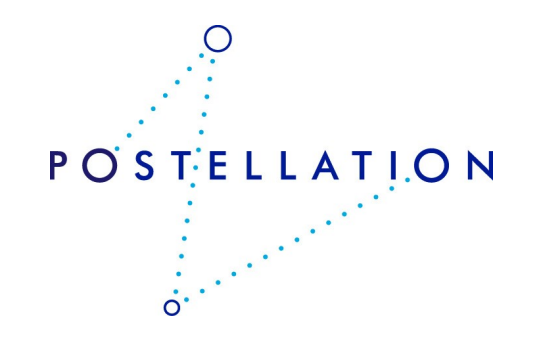

## Features (cont.)

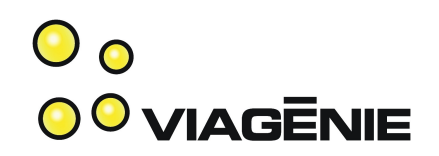

**POSTELLATION** 

- Included applications:
	- dtnping/dtnpong
	- dtnsend/dtnrecv
	- HTTP/HTTPS Proxy
	- RSS news service delivery, such as NASA news over DTN!
- Packagers for Windows, MacOSX and Linux
- Automated registration of nodes to our DTN node:
	- *No configuration to do.*
	- *And you are connected to the DTN network*

### HTTP Proxy

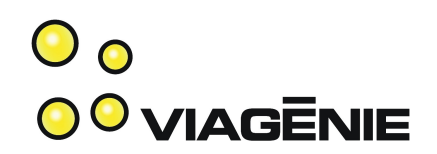

- Support:
	- http
	- https
	- or any http tunnels
- Smarts to facilitate transparency of Web applications over DTN
- Implemented as a local proxy
	- For bundling HTTP requests into Bundles
- With a remote proxy
	- For unbundling HTTP requests and sending them over IP<br>POSTELLATION

### Interoperability

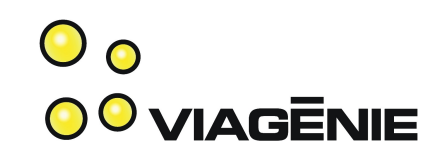

- Tested with the various DTN implementation in the middle of the Postellation DTN Cloud:
	- DTN2
	- IBR
	- ION
- Interop test plan from RFC5050 was created and applied against the implementations.

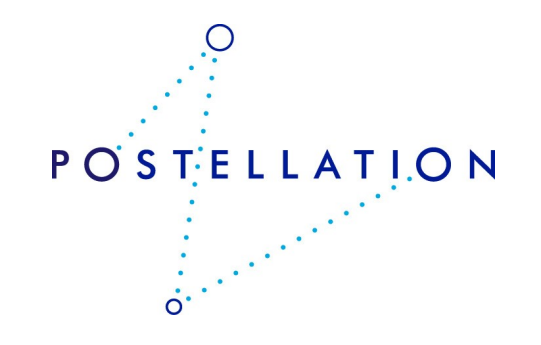

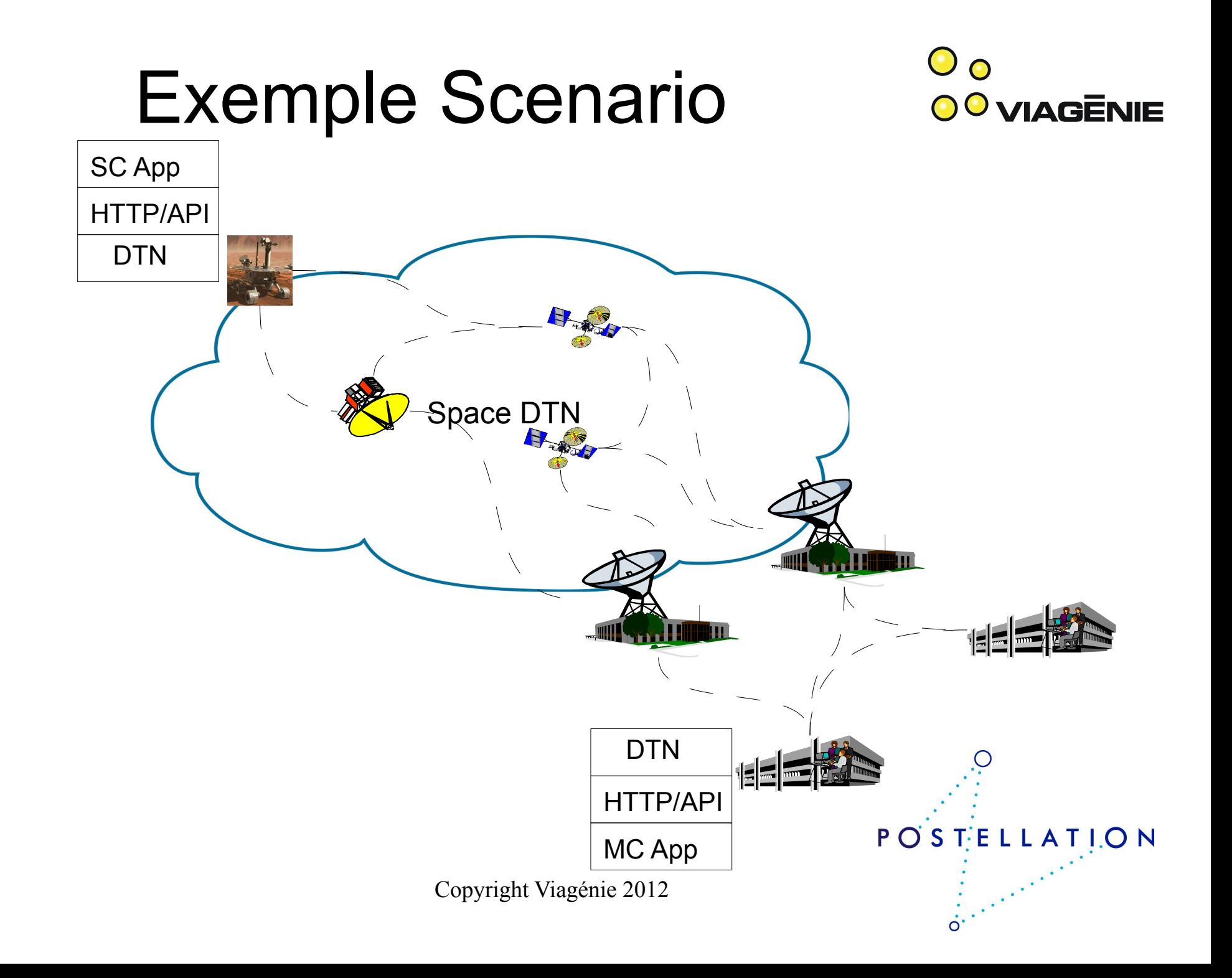

#### Meteron

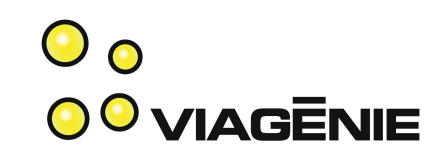

 $\overline{O}$ 

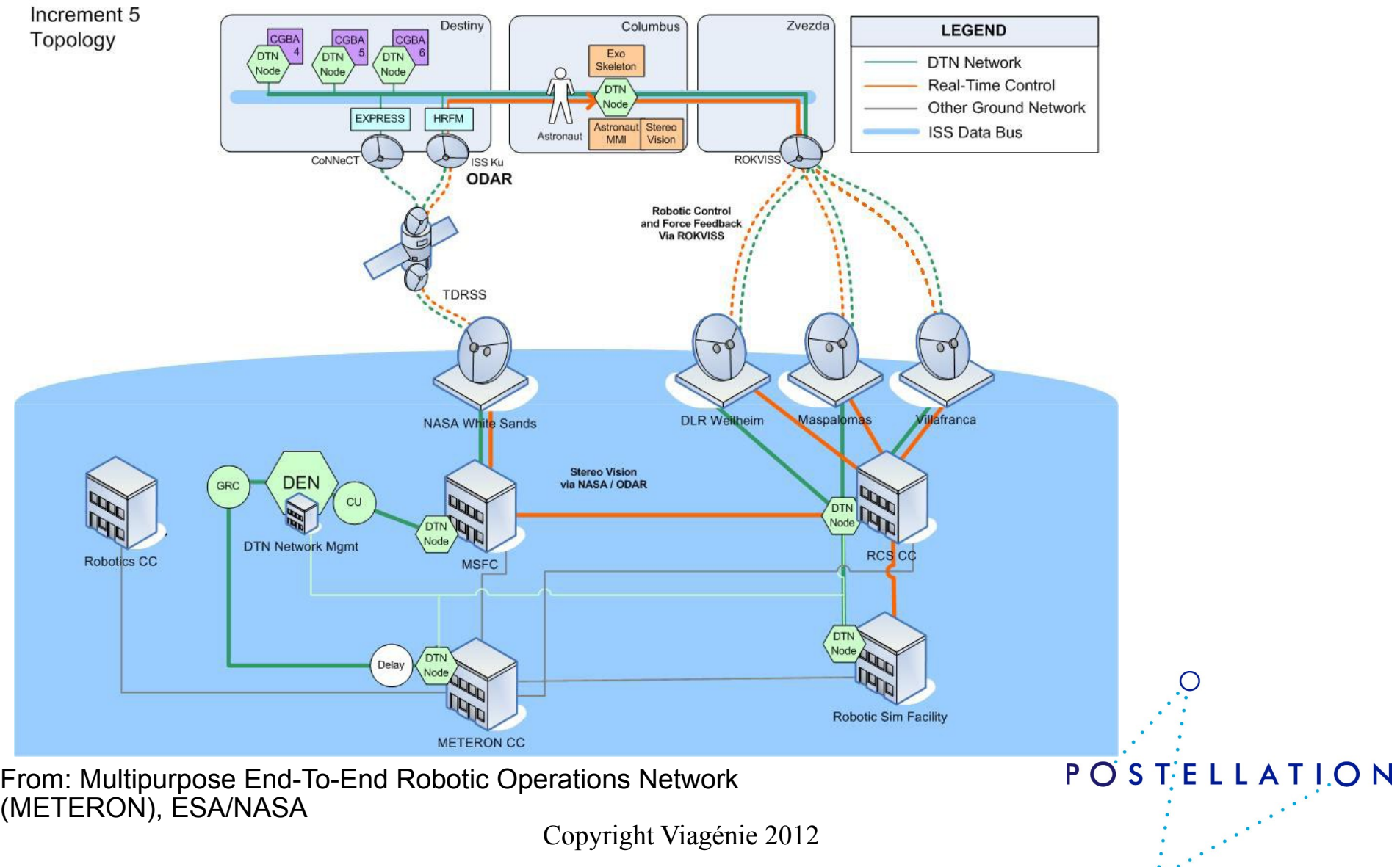

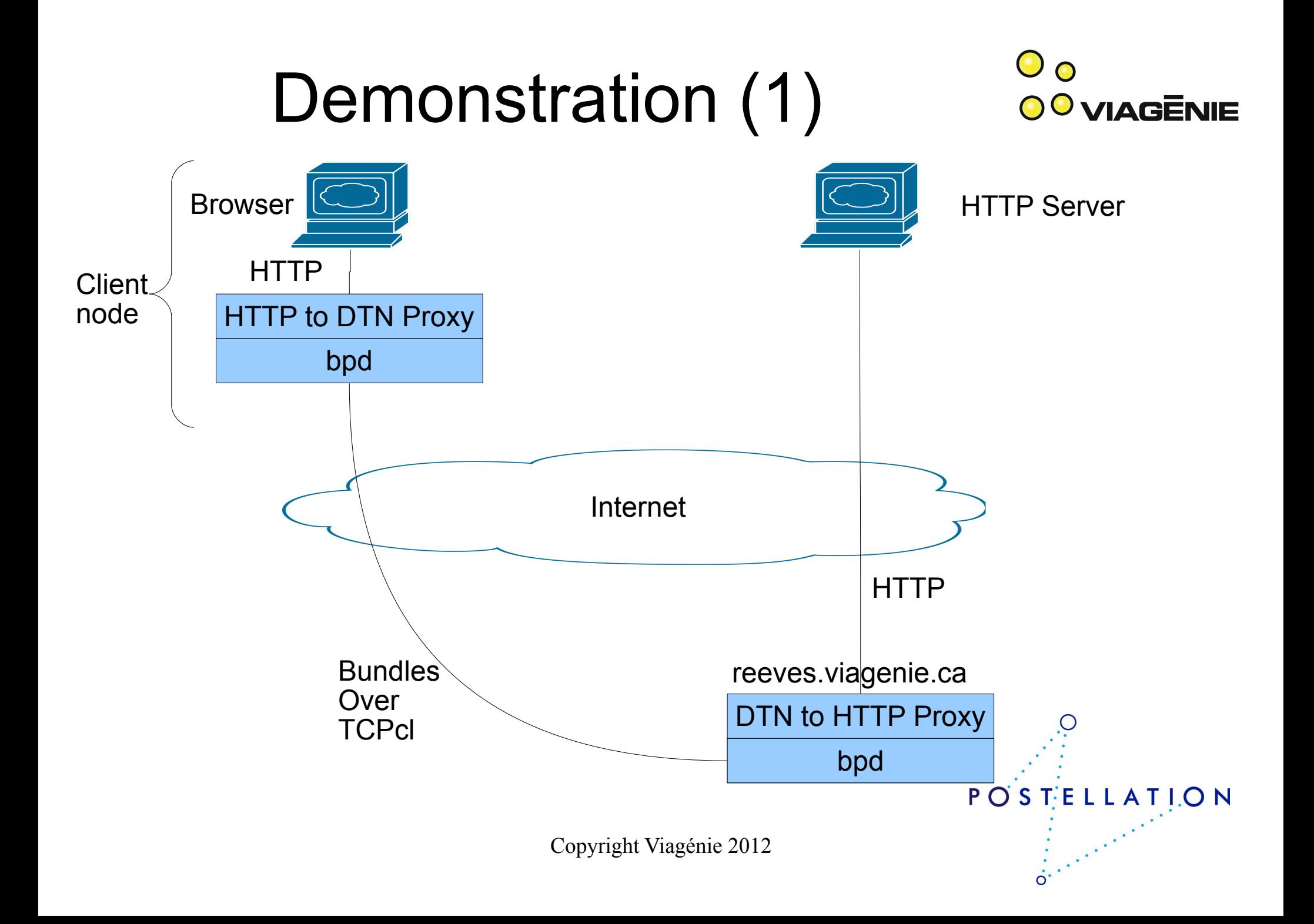

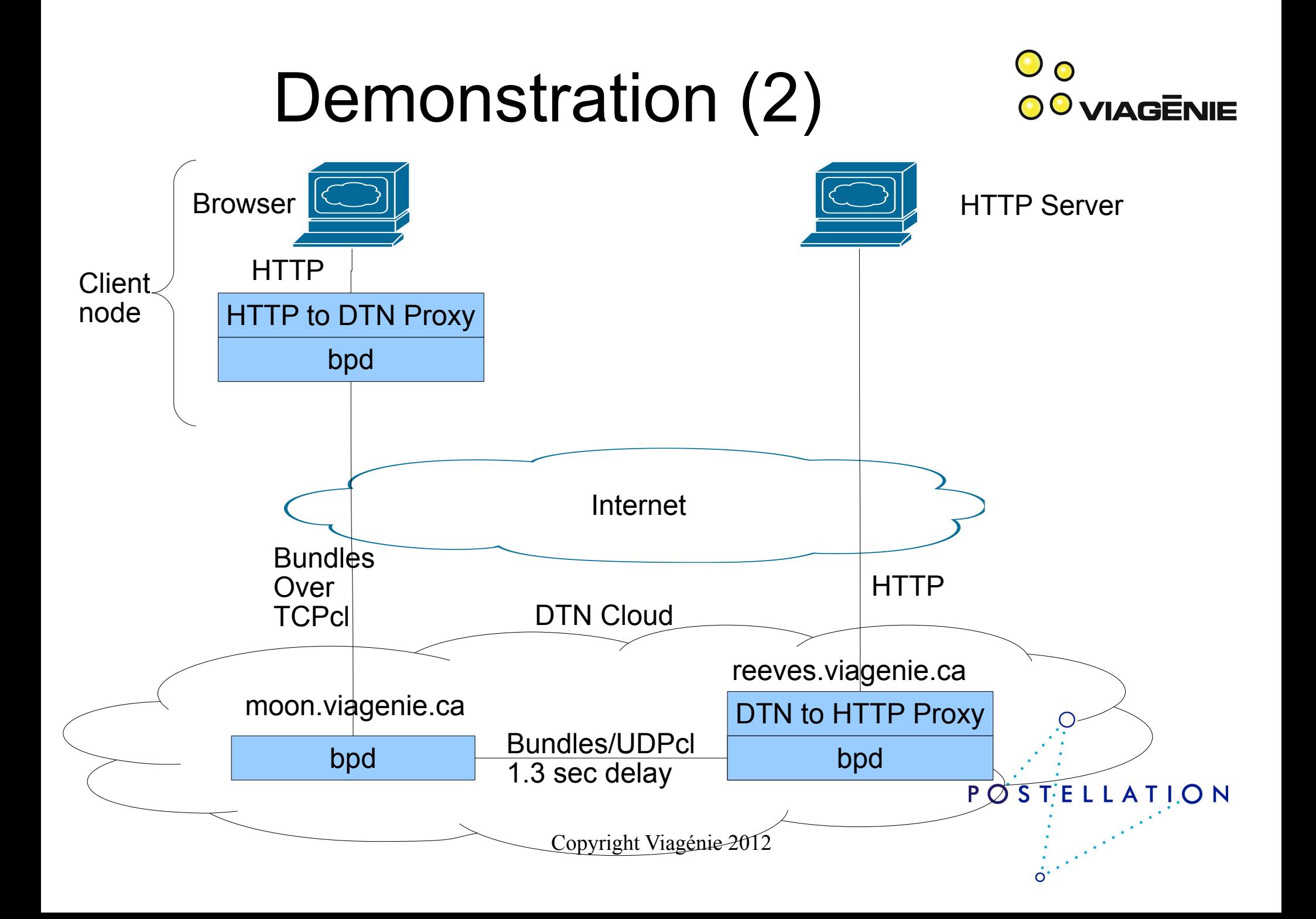

## Video Streaming

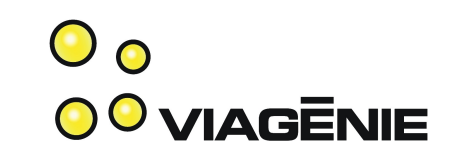

- If one uses Video streaming over http and carry it over a DTN, then the whole video will be buffered in the entry of the DTN network. Therefore, a latency as large as the length of the video will be seen by the end-user.
- Postellation optimize this by sending chuncks of video stream real-time, therefore the end-user will see almost no difference than full real-time. The only latency would be the actual latency of the DTN network itself.

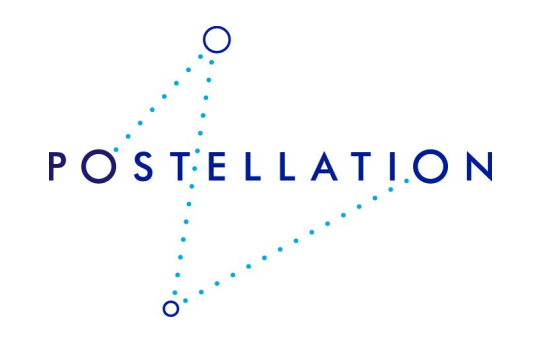

# Available to Try and Use

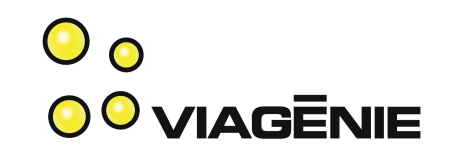

POSTELLATION

and the first control

- Implementation:
	- has been tested in production work
	- connected automatically to the DTN node and HTTP proxy
- If you would like to test it out, go to:
	- [http://postellation.viagenie.ca](http://postellation.viagenie.ca/) (via IPv4, IPv6 or DTN)
	- After downloading, uncompress, then run the "start" program. This will start Bundle Protocol, HTTP proxy and registers the node to the DTN network.
	- After running it, you can also subscribe to our RSS News Service Delivery over DTN, to receive your NASA news over DTN!

#### Porting to Real-Time  $\mathbf{\mathsf{O}}$  റ **VIAGENIE** Operating System

- System requirements, memory footprint for an i386 target running bpd:
	- Binary image size: 508 kB (full RTEMS OS + Postellation software)
	- Heap size: 256 kB (bare minimum for enabling the RTEMS networking stack)
	- Stack size: 4 kB (bare minimum on the i386 architecture)
- megabyte of memory Viagénie 2012 • This shows that Postellation makes it possible to deploy a full DTN stack in under one

#### Conclusion

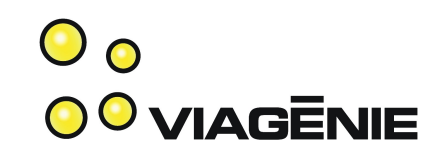

- Lean BP implementation → good for embedded systems
- Ported to most OS
- **Smart** http/https proxy for easy application deployment
- Easy deployment by automating registration and configuration
- Available to use: [http://postellation.viagenie.ca](http://postellation.viagenie.ca/)

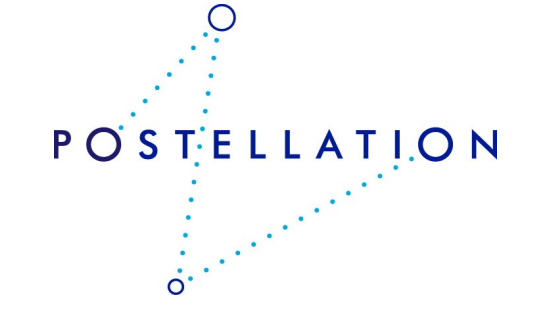

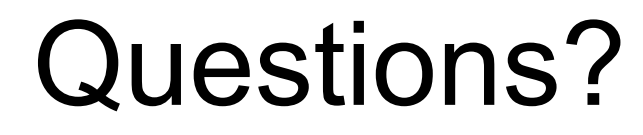

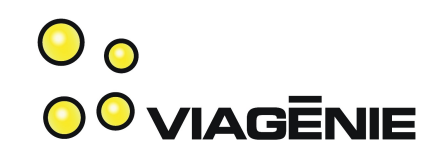

#### Marc.Blanchet@viagenie.ca

This presentation: http://www.viagenie.ca/publications/

**References** 

– http://postellation.viagenie.ca

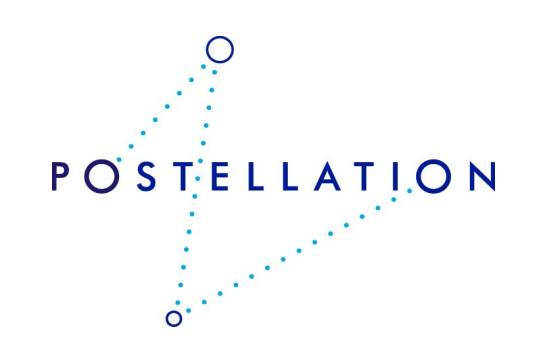